# **Firmenkurse**

**Die MVHS erarbeitet individuelle Angebote, die präzise auf die Bedürfnisse und Anforderungen eines Unternehmens zugeschnitten sind. Allgemeine Informationen zur Planung eines Firmenkurses, eine Prozessbeschreibung sowie die notwendigen Vorlagen finden Sie nun auch im Intranet.** 

Die Regelung zu den Firmenkursen grenzt sich von den Kooperationsvereinbarungen dadurch ab, dass das Angebot für einen Firmenkurs einmalig oder für mehrere Veranstaltungen erstellt wird und alle wichtigen Daten und Bedingungen enthält, die vom Auftraggeber so angenommen werden müssen. Der Auftraggeber kann das Angebot auch ablehnen. Die Verantwortung für Konzeption und Dozentenauswahl liegt allein bei der MVHS.

Die Kooperationsvereinbarung dient nicht der Angebotsregelung einer oder mehrerer Veranstaltungen, sondern ist als eine dauerhafte Regelung zur Zusammenarbeit zwischen Vertragsparteien gedacht. Die Kooperationsvereinbarung bedarf der gemeinsamen Unterschrift der Geschäftsführung.

# Hoher<br>Kursgewinn garantiert.

## Münchner Volkshochschule

- 1. Workflow Firmenkurse
- 2. Angebotskalkulation
- 3. Vorlage Angebotsformular
- 4. Vorlage Angebotsbeschreibung
- 5. Vorlage Anschreiben Angebot
- 6. Vorlage Auftragsbestätigung
- 7. Vorlage Anschreiben Auftragsbestätigung
- 8. Vorlage Rechnungsformular

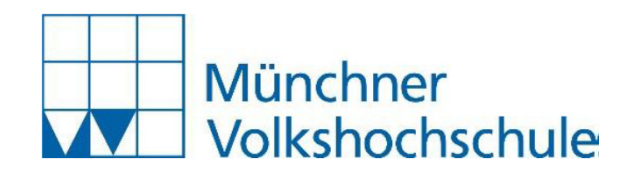

# **Workflow Firmenkurse – Stand April 2019**

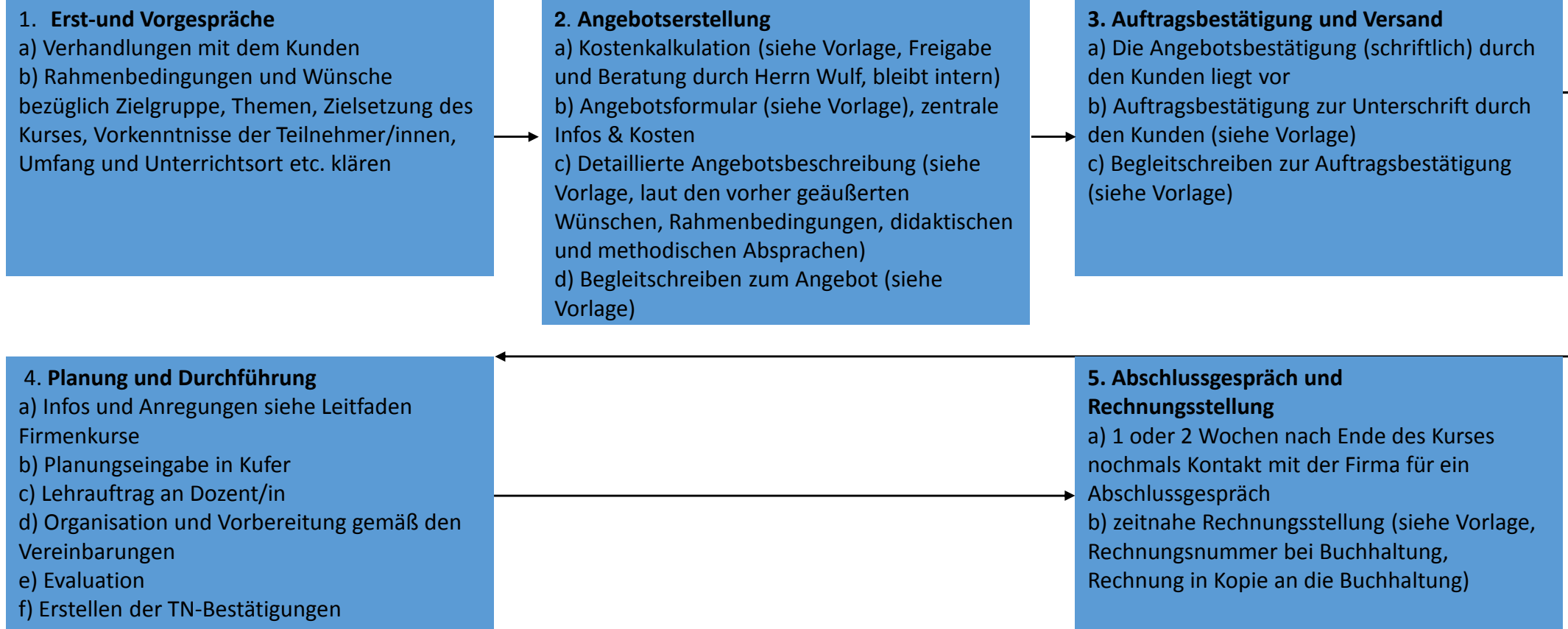

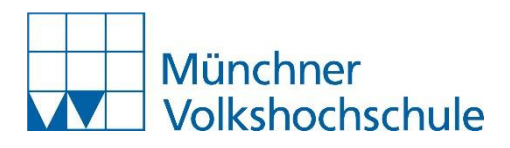

# **Weiterbildung für Firmen an der MVHS**

In diesem Leitfaden sind alle wichtigen Abläufe zur Planung, Organisation, Durchführung und Abrechnung von Firmenkursen an der MVHS dargestellt. Er soll die Fachgebietsleitungen unterstützen und einen gemeinsamen Standard sicherstellen. Am Ende des Leitfadens finden Sie Checklisten zu Vorgesprächen mit den Firmen sowie zur Organisation der Firmenkurse.

#### **Ansprechpartner/innen:**

Ansprechpartner/innen für die Anfragen von Firmen sind die Fachgebietsleitungen (Diese werden auch auf der Homepage genannt).

Für Rückfragen der Fachgebietsleitungen zum Prozess Firmenkurse und zu den Unterlagen steht die Programmbereichsleitung Weiterbildung und Beruf- Frau Anika Bischoff als zentrale Ansprechpartnerin zur Verfügung.

#### **Ablauf der Planung und Angebotserstellung:**

Die Fachgebietsleitungen führen die Erst- und Vorgespräche und Verhandlungen mit den Firmen und erstellen zeitnah ein Angebot. In den Vorgesprächen sollen die Rahmenbedingungen und Wünsche bezüglich Zielgruppe, Themen, Zielsetzung des Kurses, Vorkenntnisse der Teilnehmer/innen, Umfang und Unterrichtsort erhoben werden. Auf Basis dieser Daten erstellen die Fachgebietsleitungen ein Angebot und berechnen die Kosten entsprechend des vom Zentralen Service der MVHS zur Verfügung gestellten Formulars. Diese Kostenplanung muss verbindlich Herrn Wulf vom Zentralen Service vorgelegt werden. Erst nach dessen Zustimmung kann das Angebot mit der errechneten Summe nach außen gegeben werden. Die Kostenkalkulation bleibt intern und darf auf keinen Fall nach außen mitgeschickt werden.

#### **Dozentinnen und Dozenten**

Bereits bei der Erstellung des Angebots ist zu berücksichtigen, ob und welche fachlich qualifizierten und geeigneten Dozentinnen und Dozenten zur Verfügung stehen. Bei Firmenkursen ist zu beachten, dass die Kursleitenden in ganz besonders hohem Maß das Image der Volkshochschulen mitbestimmen. Zur Qualität zählen hierbei nicht nur die fachliche und methodische Kompetenz, sondern auch das Erscheinungsbild und ein dem jeweiligen Kundenkreis angemessenes Auftreten. Wichtig ist, dass die Kontaktperson immer die zuständige VHS-Mitarbeiterin/der zuständige VHS-Mitarbeiter ist, niemals die Dozentin/der Dozent. Die Dozentin/der Dozent arbeitet im Auftrag der VHS und hat über den Unterricht hinaus keine weitere Entscheidungskompetenz!

#### **Das Angebot und dessen Umsetzung:**

Das Angebot besteht aus einem Anschreiben und einem Formular, auf dem Inhalte, Unterrichtszeitraum, Unterrichtsort, max. Teilnehmerzahl, zusätzliche Leistungen wie Unterrichtsmaterial, Verpflegung usw. sowie Kosten (Festpreis) beschrieben sind.

Die Fachkompetenz der VHS-Mitarbeiter/innen zeigt sich auch in der Art und Weise, wie die Angebote vorgelegt werden. Die optische Aufmachung und die auch für einen fachlichen Laien leicht verständliche Strukturierung und Darstellung sind wichtig. Zudem sollten die Angebote und das

Anschreiben unserem Standard und dem CI der MVHS entsprechen. Für die Angebotserstellung sollten deshalb die entwickelten Formulare verwendet werden.

**Wichtig:** Mit dem Angebot präsentiert sich die MVHS nach außen verbindlich und es müssen alle wesentlichen Punkte enthalten sein, denn mit der schriftlichen Angebotsannahme durch den Kunden verpflichtet sich die MVHS zur Auftragserfüllung. Bitte achten Sie darauf, dass die Annahme schriftlich vorliegt. Sollte es zu keiner sofortigen Annahme kommen, weil z.B. telefonisch Änderungen besprochen wurden, so muss die MVHS sich diese Änderungen (unter Bezug des Telefonats bzw. der Mail) schriftlich bestätigen lassen. Am besten ist es, wenn Sie dem Kunden eine Auftragsbestätigung mit allen vereinbarten Leistungspunkten zusenden. Bitte beachten Sie, dass sich die MVHS mit der Angebotsannahme zur Erbringung aller Leistungen verpflichtet hat und wir in der Vertragserfüllung stehen. Berechtigte Beschwerden des Kunden stellen die Verlässlichkeit des Angebotes u.U. in Frage und führen ggf. zur Kürzung des Angebotspreises.

#### **Reihenfolge:**

1) Angebot der MVHS an den Kunden (Inhalt MVHS-Angebotsformular auf eigenen Briefbogen)

2) Angebotsbestätigung des Kunden an die MVHS

3) Bei Änderungen erfolgt zusätzlich eine Auftragsbestätigung der MVHS an den Kunden (Inhalt MVHS-Auftragsbestätigungsformular auf eigenen Briefbogen)

4) Zeitnahe Rechnungsstellung (Inhalt MVHS-Rechnungsformular auf eigenen Briefbogen)

Die Dokumentation muss lückenlos erfolgen.

Ebenso wichtig ist die Flexibilität, auf Bedürfnisse wie Wünsche des zu gewinnenden Kunden eingehen zu können, wenn sie vom angebotenen Konzept abweichen. Auch hierfür ist ein Passus im Formular vorgesehen.

Die Dozentin/der Dozent erhält von der Fachgebietsleitung einen Lehrauftrag.

#### **Planungseingabe in Kufer:**

Die geplante Firmenschulung muss in Kufer eingegeben werden und das Fachstichwort "Firmenkurse" beigefügt werden. Die V-Art für die Firmenkurse "97" und das Kennzeichen "9" müssen ausgewählt werden.

#### **Schulungsorganisation:**

Die Durchführung der Schulung kann sowohl in der Firma als auch im Haus der Volkshochschule erfolgen. Die notwendigen technischen und räumlichen Anforderungen müssen im Vorfeld besprochen werden, ebenfalls Fragen des Caterings.

Bei Schulungen in Räumen der MVHS müssen diese Kosten (auch Personal) in die Gesamtsumme mit eingerechnet werden sowie sichergestellt werden, dass am Tag des Kurses entsprechend der Vereinbarung die Sachen vorbereitet sind:

•der Zustand der Räume/Geräte

- die Pünktlichkeit und das Outfit der Dozentin/des Dozenten
- die Optik der Lehrgangsunterlagen
- Teilnehmerlisten
- Pausengetränke und Verpflegung
- Teilnahmebescheinigungen
- Teilnehmer-Feedback

#### **Abschluss des Kurses:**

Am Ende des Kurses wird ein Teilnehmer-Feedback durchgeführt (Fragebogen). Innerhalb von ein bis zwei Wochen nach Beendigung des Kurses nehmen die Fachgebietsleitungen nochmals Kontakt mit der Firma auf und führen ein Abschlussgespräch.

Die Teilnehmer/innen erhalten eine Teilnahmebestätigung bzw. ein Zertifikat (um ein einheitliches Erscheinungsbild zu gewährleisten, bitte die Vorlage benutzen) entweder am Ende des Kurses oder spätestens eine Woche danach per Post über die Firma.

#### **Rechnungsstellung:**

Die Rechnungsstellung erfolgt nach Abschluss des Kurses durch das FG.

Bitte kopieren Sie den Inhalt der beiliegenden Formulare der Buchhaltung in Ihren Briefbogen hinein. Die Rechnungsstellung muss zeitnah erfolgen. Die Rechnungs-Nr. wird ausschließlich von der Buchhaltung vergeben und besteht aus der 4-stelligen KST-Nr. und einer 6-stelligen lfd. Nr. Auf der Rechnung müssen folgende Angaben enthalten sein: **Kurs Nr., Kurstitel, Zeitraum, Rechnungsnummer, Rechnungsdatum, Kundennummer, Betrag**. Die Kopie der Rechnung muss gleichzeitig (per E-Mail) an die Buchhaltung weitergeleitet werden.

#### **Checklisten zur Organisation und Durchführung von Firmenkursen:**

#### **Checkliste für Vorgespräche mit Firmen**

- Thema und Schulungsinhalte?
- Zielgruppe?
- Vorkenntnisse der Teilnehmer/innen?
- Ziele der Schulung?
- Umfang?
- Zeitraum?
- Anzahl der Teilnehmer/innen?
- Inhouse oder VHS-Räume?
- Ausstattungswünsche?
- Besondere Wünsche?
- Catering

#### **Aufgaben mit Externen**

- Festlegen der Termine und Räume
- Festlegen der Themen
- Formulierung der Ziele
- Eventuell kurze Vorabinformation zur Verteilung an die Lehrgangsteilnehmer/innen
- Abwicklung des Angebots
- Gespräche mit der Dozentin/dem Dozenten, Erstellung des Lehrauftrags
- Termine für Nachbesprechungen festlegen

#### **Aufgaben innerhalb**

- Vorbereitung des Seminars
- Raumplanung
- Schulungsunterlagen (Dozentin/Dozent?)
- Infos für die Teilnehmenden
- Information innerbetrieblich
- Hausmeister (Raumkontrolle, Medienkontrolle)
- Pausenkaffee und/bzw. Pausengetränke
- Kurse in EDV
- Funktionskontrolle im EDV-Raum

#### **Aufgaben am Seminartag**

- Klare Beschilderung (Wegweiser) bzw. Hinweis auf die Schulung anbringen
- Begrüßung der Teilnehmenden durch die VHS (Fachgebietsleitung)
- Organisatorischer Ablauf
- Zeitliche und räumliche Orientierung
- Info, dass Feedback gewünscht wird
- Vorstellung der Dozentin/des Dozenten
- Verteilung der Teilnehmermaterialien
- Begrüßung durch die Dozentin/den Dozenten
- Eine Ansprechpartnerin/ein Ansprechpartner der VHS sollte möglichst präsent, d.h. erreichbar sein
- (z.B. bei technischen oder auch organisatorischen Problemen).
- Präsentationsmappen mit Informationen zum organisatorischen Ablauf (Termine, Zeitplan, Inhalte)
- Block mit Schreibutensilien (Kuli, Bleistift)
- Gegebenenfalls vorbereitete Diskette/CD
- Weiteres Informationsmaterial, z.B. VHS-Programm, EDV-Kursübersicht, Imagebroschüre
- Namensschilder
- Kleines Namensschild (Anstecker) für die Pause
- Schulungsunterlagen gezielt verteilen (rechtzeitig)

### Ablauf bei sonstigen **kursbezogenen** Einnahmen und Ausgaben.

Warum ist es wichtig, dass diese Zahlen eingetragen werden?

Die Einträge werden im Deckungsbeitrag berücksichtig. Somit ergibt sich ein klares Bild des DB pro Kurs mit Einnahmen aus Teilnehmergebühren, Honoraren sowie sonstigen Einnahmen und Ausgaben. So ist eine bessere Steuerung und transparentere Übersicht möglich.

Was gehört dazu?

- ‐ Einnahmen aus Firmenkursen
- ‐ Sonstige Kosten bei denen wir Rechnungen an den Veranstalter stellen oder ein Veranstalter eine Rechnung an uns stellt
- ‐ Prüfungs‐/Lizenzgebühren z.B. telc, Goethe, Cambridge
- ‐ Kursbezogene Materialien, deren Kosten mit der Kursgebühr eingezogen werden
- **Einnahmen und Ausgaben, die kein Honorar sind, aber im Deckungsbeitrag kursbezogen relevant sind**
- **Einnahmen und Ausgaben, die über die Teilnehmergebühr abgedeckt sind**

Nicht dazu gehören übergreifende, nicht‐kursbezogene Kosten wie generelle Anschaffungen des Fachgebiets.

\_\_\_\_\_\_\_\_\_\_\_\_\_\_\_\_\_\_\_\_\_\_\_\_\_\_\_\_\_\_\_\_\_\_\_\_\_\_\_\_\_\_\_\_\_\_\_\_\_\_\_\_\_\_\_\_\_\_\_\_\_\_\_\_\_\_\_\_\_\_\_\_\_\_\_

Bei Fragen bitte melden.

#### Ablauf bei kursbezogenen **Ausgaben**:

- Die Rechnung geht in der Buchhaltung ein
- Die Buchhaltung prüft die Rechnung auf formale Richtigkeit. Formal falsche Rechnungen und Rechnungen, die an das FG adressiert sind, werden unbearbeitet an den Rechnungssteller mit der Bitte um Neuausstellung zurückgegeben. Grundsätzlich muss unsere korrekte Rechnungsanschrift die vollständig ausgeschriebene, im Handelsregister eingetragene Unternehmensbezeichnung " Münchner Volkshochschule GmbH", sowie die Postanschrift der Buchhaltung (Kellerstraße 6 oder Postfach 80 11 64) enthalten. Zusätzliche Angaben wie FG‐Bezeichnung sind jederzeit zulässig.
- Die Rechnung wird gebucht und mit einer Zahlungsanordnung (ZA) versehen, aus der alle notwendigen Belegangaben ersichtlich sind. Die Belegnummer ist 7‐stellig und befindet sich auf der ZA oben links unter "VHS"
- Die Buchhaltung sendet die Rechnung ggf. an die Beschaffungsstelle, die den Beschaffungs‐ vorgang prüft und die Rechnung an das FG weiterleitet.
- Das **Fachgebiet** trägt die Ausgabe unter Angabe der Belegnummer an folgender Stelle im Kurs ein (die Felder Konto, Kostenstelle und Mwst müssen nicht befüllt werden):

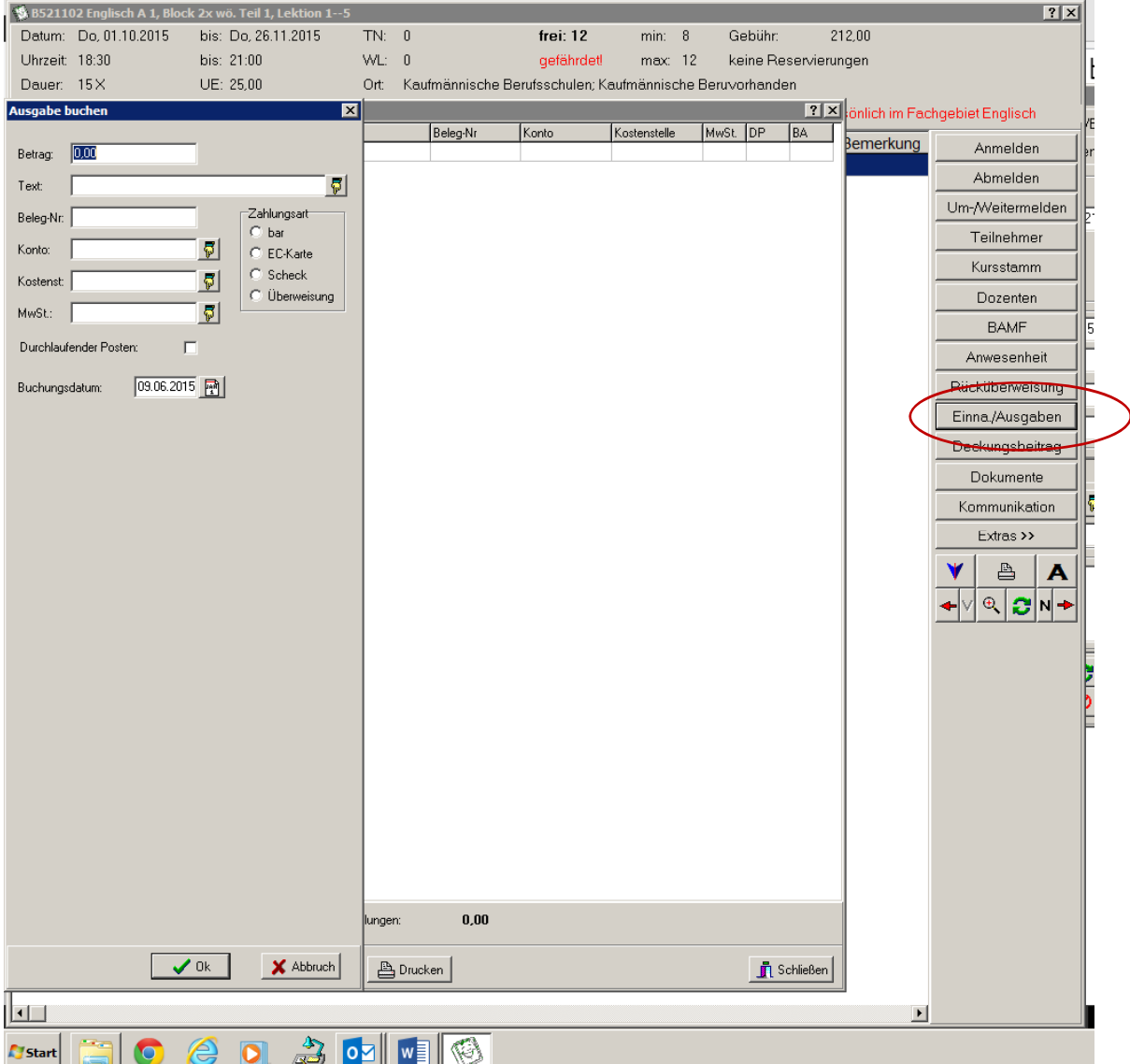

**WICHTIG: Einträge können nicht mehr gelöscht werden!** Bitte keine fiktiven, sondern nur genaue Summen eintragen. **Diese Funktion kann nicht genutzt werden für geplante Einnahmen/Ausgaben.**

Das Eintragen ist nicht mit der Buchhaltung verbunden, es wird keine Zahlung etc. ausgelöst.

Ablauf bei kursbezogenen **Einnahmen** mit Rechnung an den Firmen/ Kunden/Kooperationspartner etc:

- ‐ Das Fachgebiet stellt die Rechnung nach Vorlage an den Partner (siehe Anhang, bitte diese Vorlage an Ihr Fachgebiet anpassen und verwenden)
- ‐ Das Fachgebiet fordert dazu per Email bei der Buchhaltung eine Rechnungsnummer und die Kundennummer des Kunden an (Ansprechpartnerin: Frau Dötterböck)
- ‐ Auf der Rechnung müssen enthalten sein: Kursnummer, Kurstitel, Zeitraum, Rechnungsnummer, Kundennummer, Betrag
- ‐ Das Fachgebiet sendet die Rechnung an den Kunden und eine Kopie der Rechnung an die Buchhaltung (letzteres auch per Mail möglich)
- ‐ Sobald die Rechnung in der Buchhaltung eingeht, verbucht die **Buchhaltung** die Einnahme mit Datum der Rechnungstellung im Kurs (gleiche Stelle wie Ausgaben, s.o.).

Für kalkulatorische, also geplante Einnahmen und Ausgaben können Sie bei Bedarf dieses Feld nutzen:

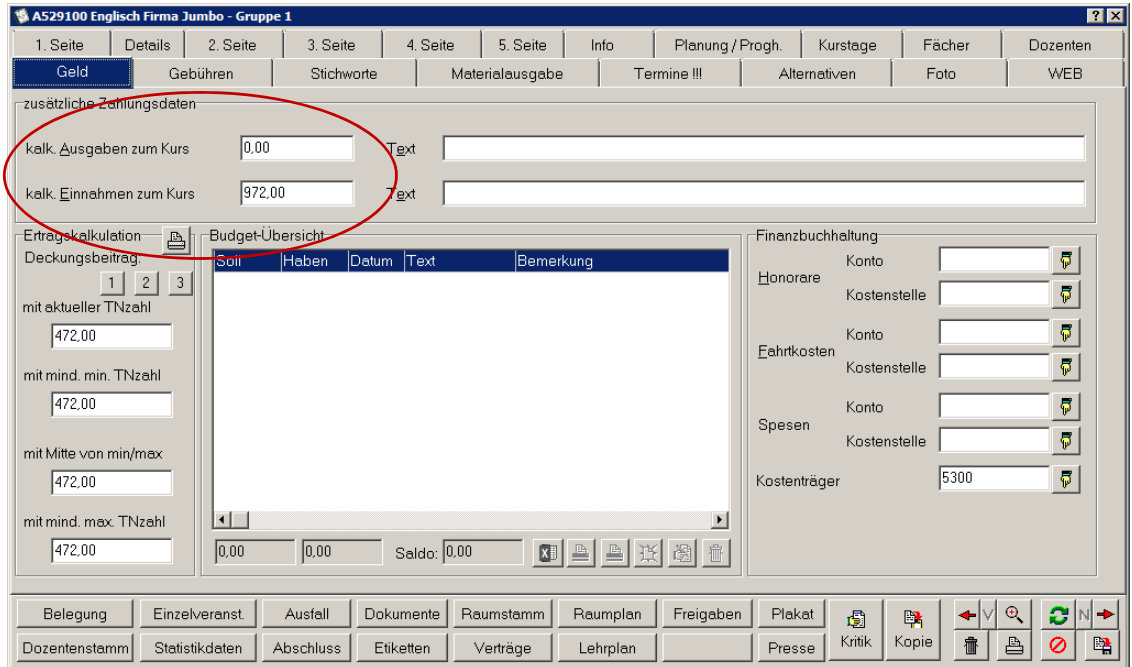

Sobald aber tatsächliche Einnahmen in den Kurs gebucht werden, werden diese Felder geleert.

Stand: 9.6.2015